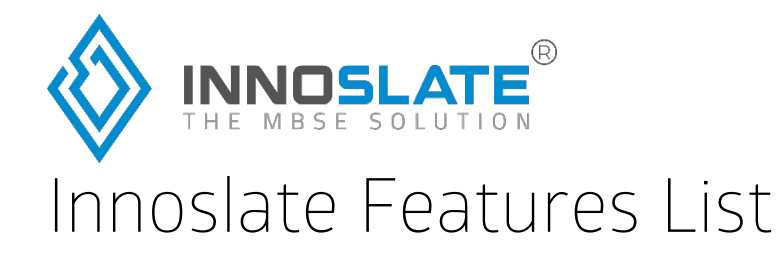

#### The Model-Based Systems Engineering Solution.

Innoslate is the first cloud-native, model-based systems engineering software solution made solely in the United States of America. Our engineers built Innoslate to help systems engineers develop full lifecycle solutions to complex systems of systems. You can perform Requirements Management, Modeling and Simulation, Verification and Validation, and more in one seamless package.

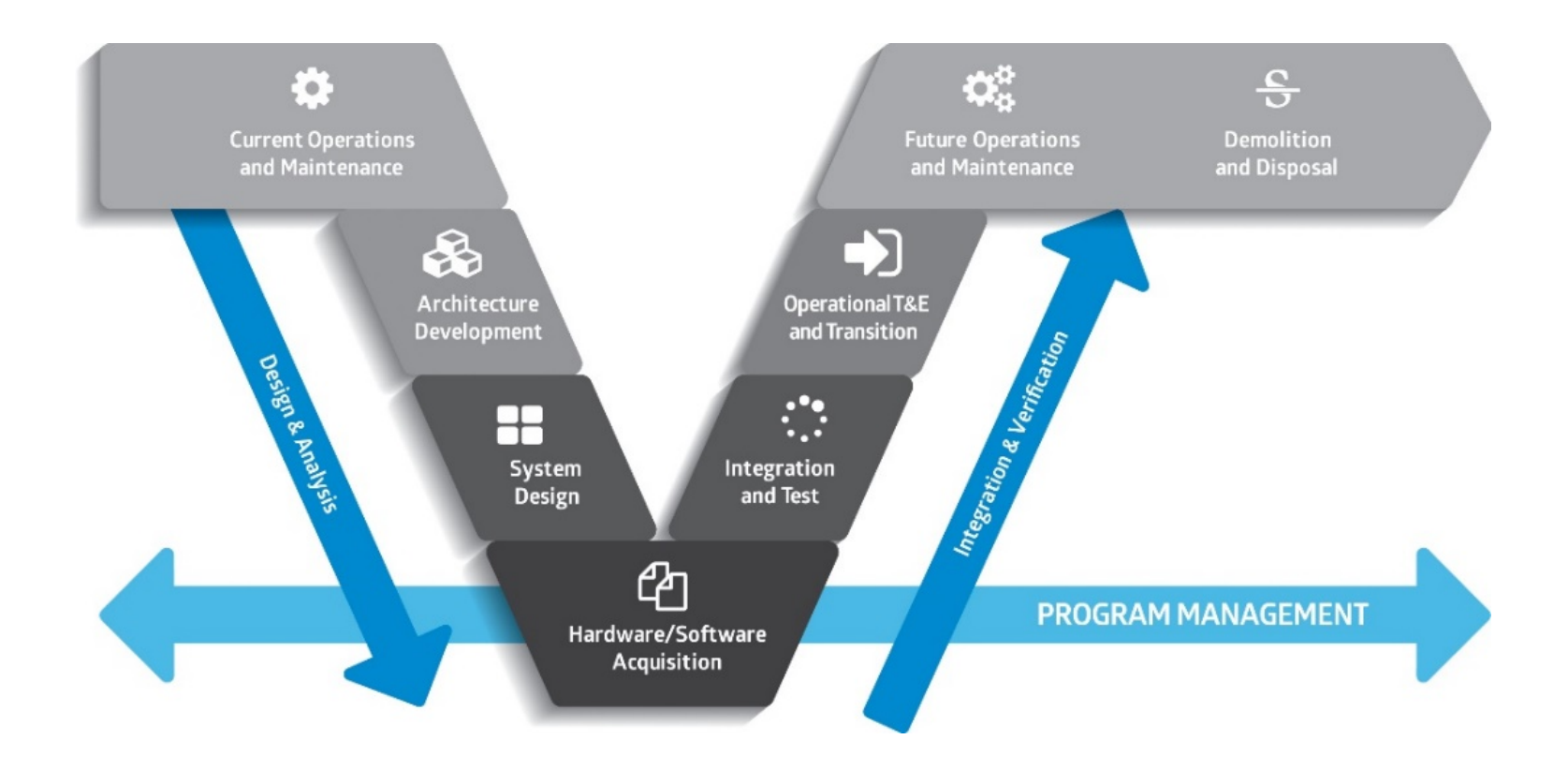

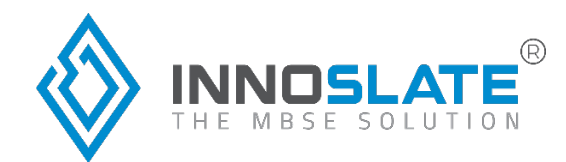

# **Feature Highlights**

- Import requirements documents or start from scratch.
- Full traceability through requirements management to verification and validation.
- Collaborate and control access with your whole team with cross-project collaboration.
- Reduces risk and time with fully integrated Discrete Event and Monte Carlo simulators.
- Detect traceability and requirements quality with artificial intelligence capabilities.
- Workflows and Project Management plans for simplified Project Management.
- A complete package with no plug-ins.

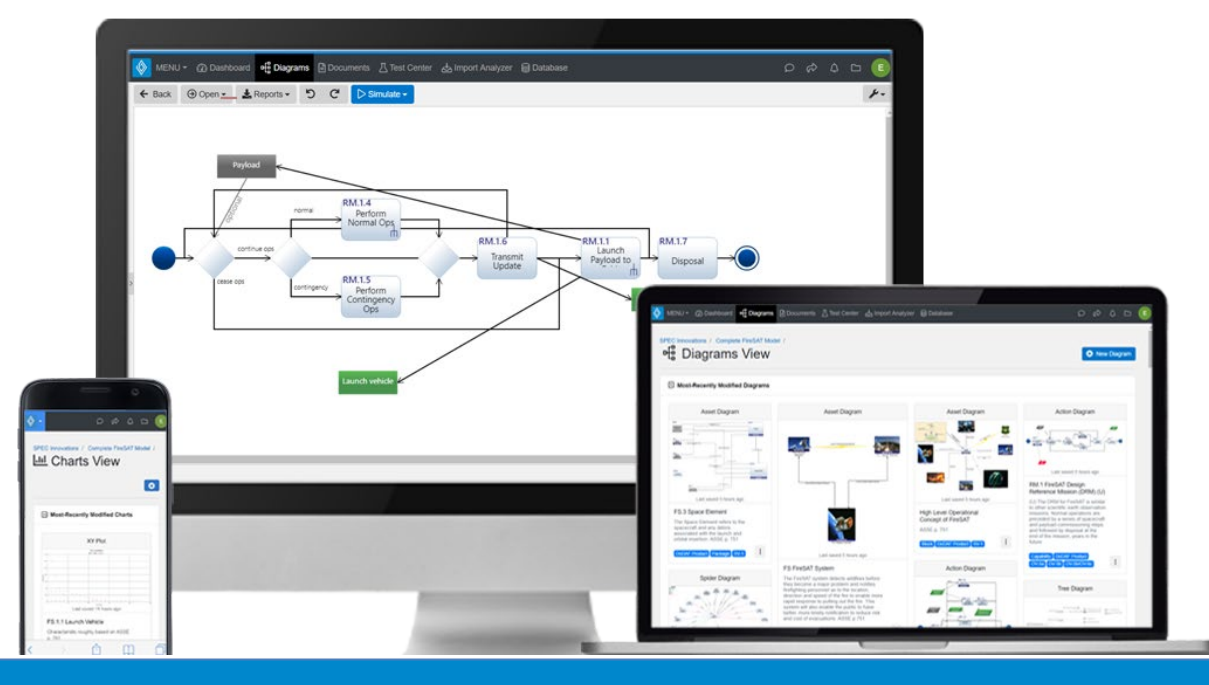

### General Views

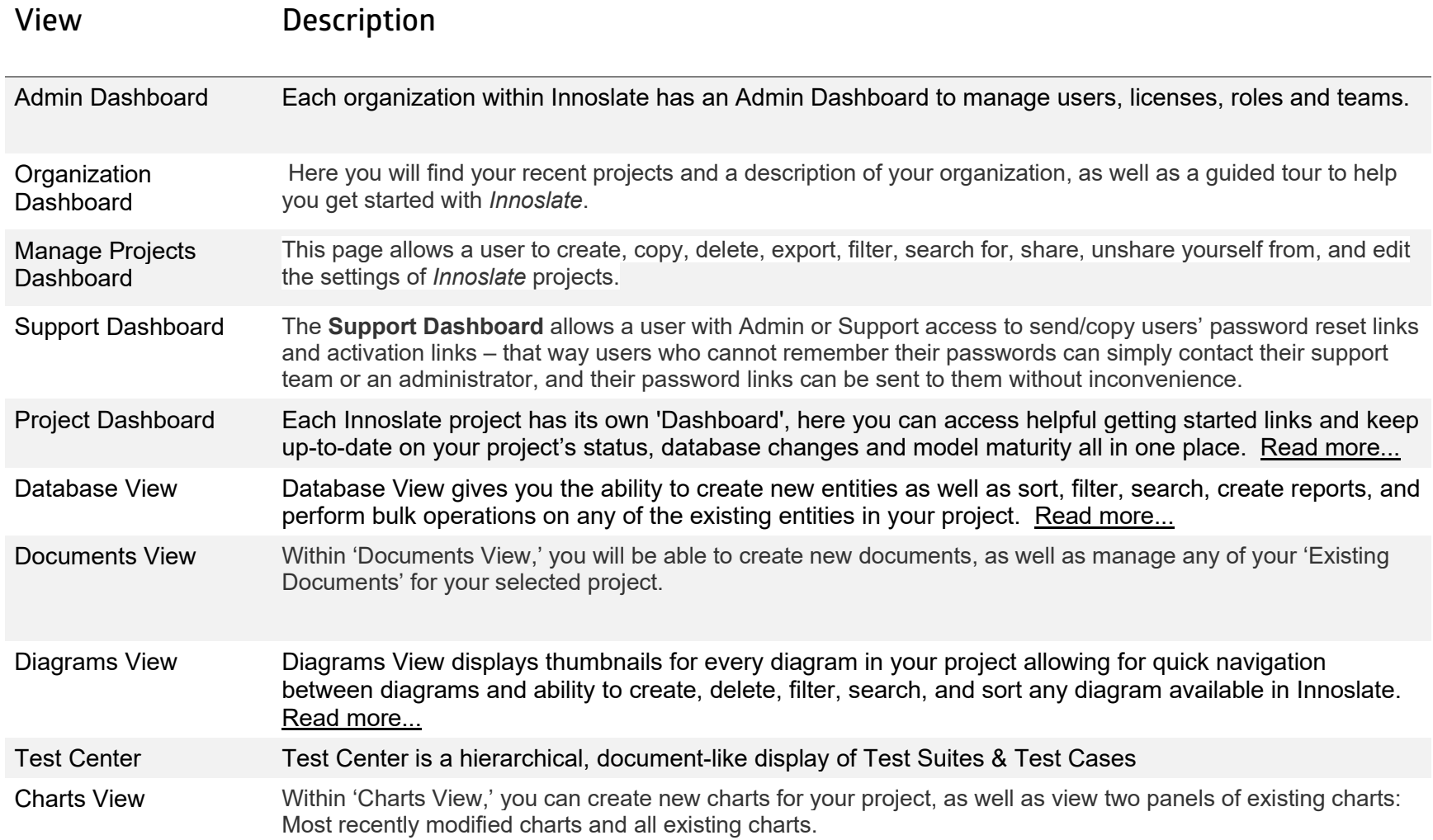

### Documents Views

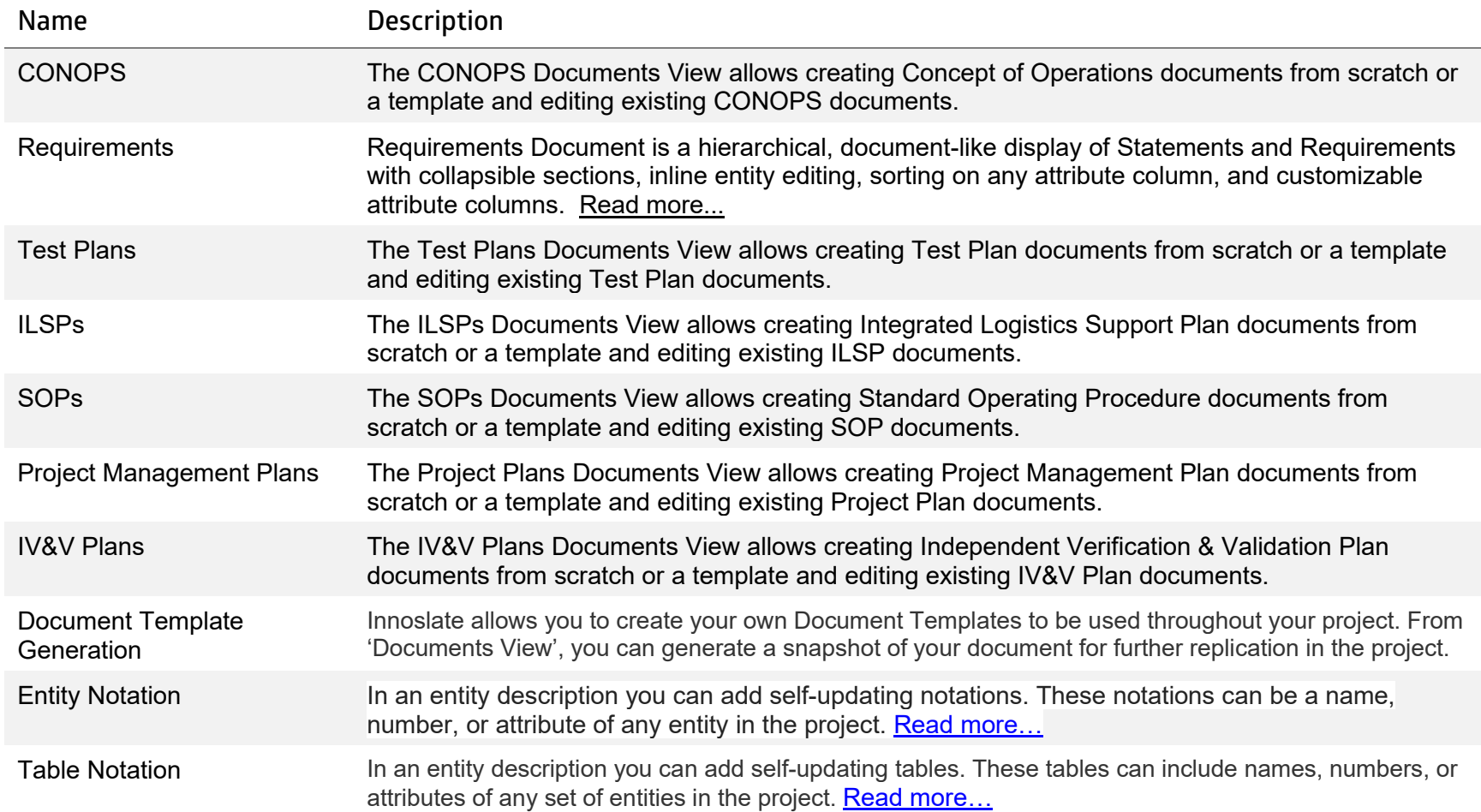

# Tools

![](_page_4_Picture_122.jpeg)

![](_page_5_Picture_43.jpeg)

![](_page_6_Picture_1.jpeg)

# Diagrams

![](_page_7_Picture_184.jpeg)

![](_page_8_Picture_164.jpeg)

![](_page_9_Picture_73.jpeg)

![](_page_9_Picture_2.jpeg)

# Additional Visualizations

### Charts View

![](_page_10_Picture_64.jpeg)

#### Matrices

![](_page_10_Picture_65.jpeg)

## Simulators

![](_page_11_Picture_84.jpeg)

# Requirements View Reports

![](_page_12_Picture_113.jpeg)

## Database View Reports

![](_page_13_Picture_123.jpeg)

### Test Center Reports

![](_page_14_Picture_65.jpeg)

# **Additional Features**

#### **Collaboration**

![](_page_15_Picture_86.jpeg)

#### Authentication

![](_page_16_Picture_56.jpeg)